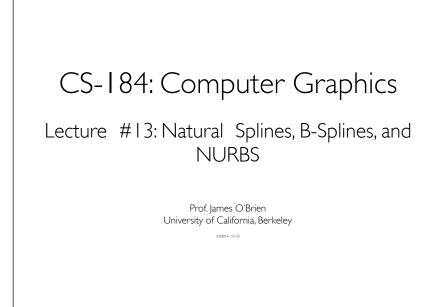

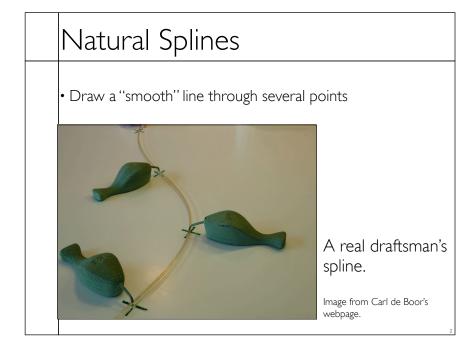

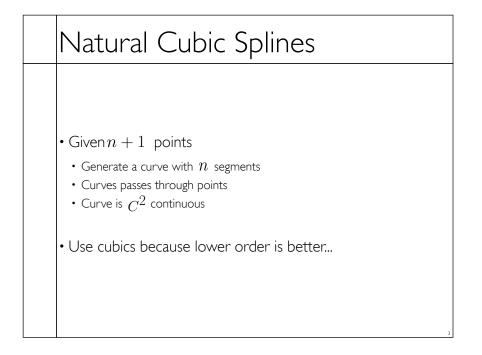

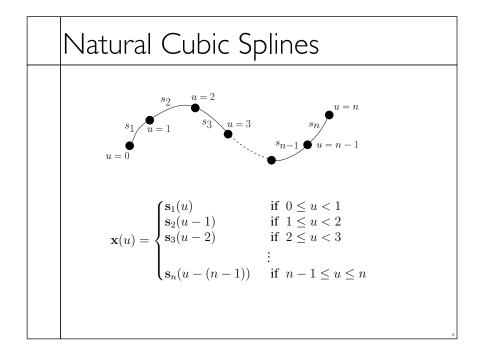

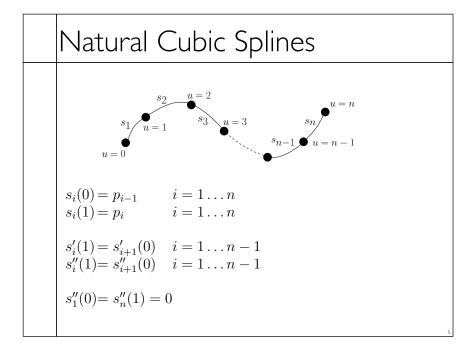

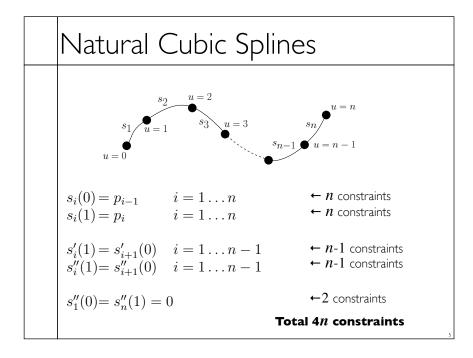

# Natural Cubic Splines

- Interpolate data points
- No convex hull property
- Non-local support
- Consider matrix structure...
- $C^2$  using cubic polynomials

# B-Splines

- Goal:  $C^2$  cubic curves with local support
- Give up interpolation
- Get convex hull property
- Build basis by designing "hump" functions

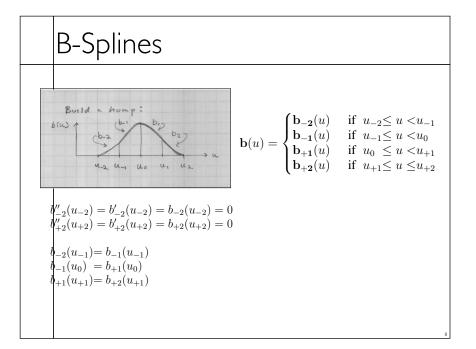

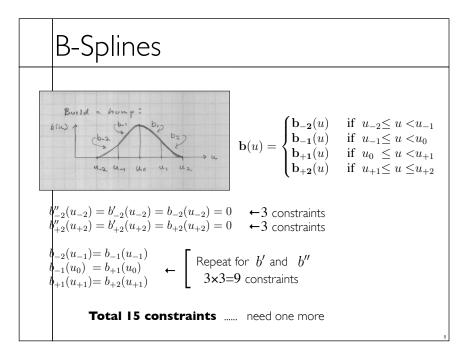

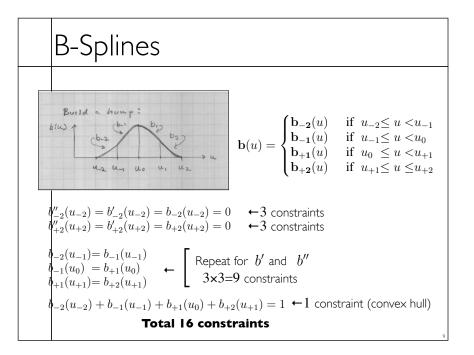

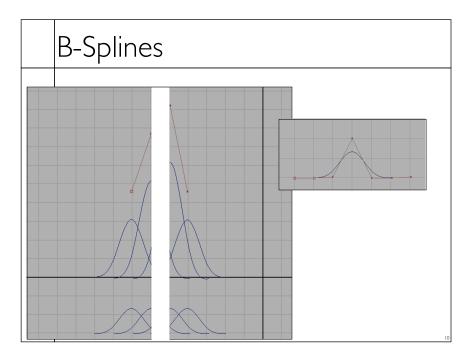

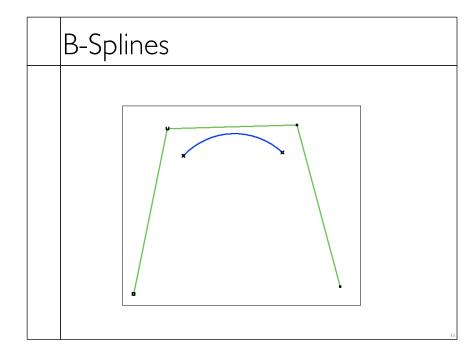

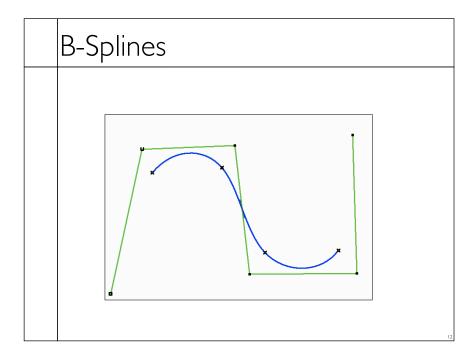

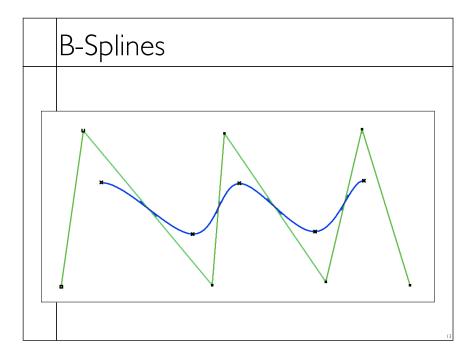

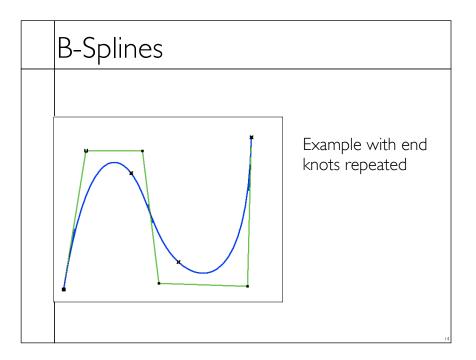

# B-Splines

- Build a curve w/ overlapping bumps
- Continuity
- Inside bumps  $\,C^2\,$
- Bumps ''fade out'' with  $C^2$  continuity
- Boundaries
- Circular
- Repeat end points
- Extra end points

# B-Splines

- Notation
- The basis functions are the  $b_i(u)$
- "Hump" functions are the concatenated function
  - Sometimes the humps are called basis... can be confusing
- The  $\, u_i \, {
  m are} \,$  the knot locations
- The weights on the hump/basis functions are control points

# B-Splines

- Similar construction method can give higher continuity with higher degree polynomials
- Repeating knots drops continuity
- Limit as knots approach each other
- Still cubics, so conversion to other cubic basis is just a matrix multiplication

# B-Splines Geometric construction Due to Cox and de Boor My own notation, beware if you compare w/ text Let hump centered on u<sub>i</sub> be N<sub>i,4</sub>(u) Cubic is order 4 Note: i sinteger if k is even else (i + 1/2) is integer

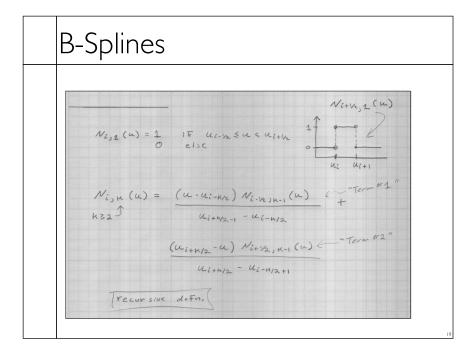

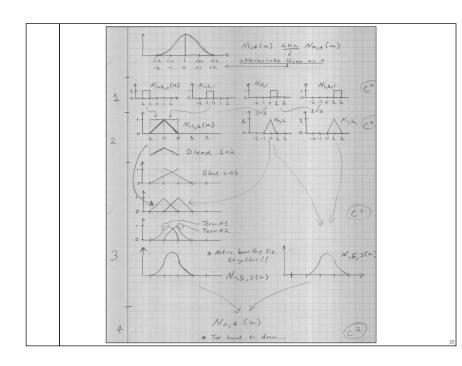

### NURBS

- Nonuniform Rational B-Splines
- Basically B-Splines using homogeneous coordinates
- Transform under perspective projection
- A bit of extra control

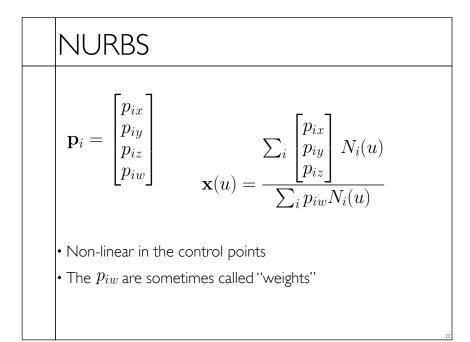